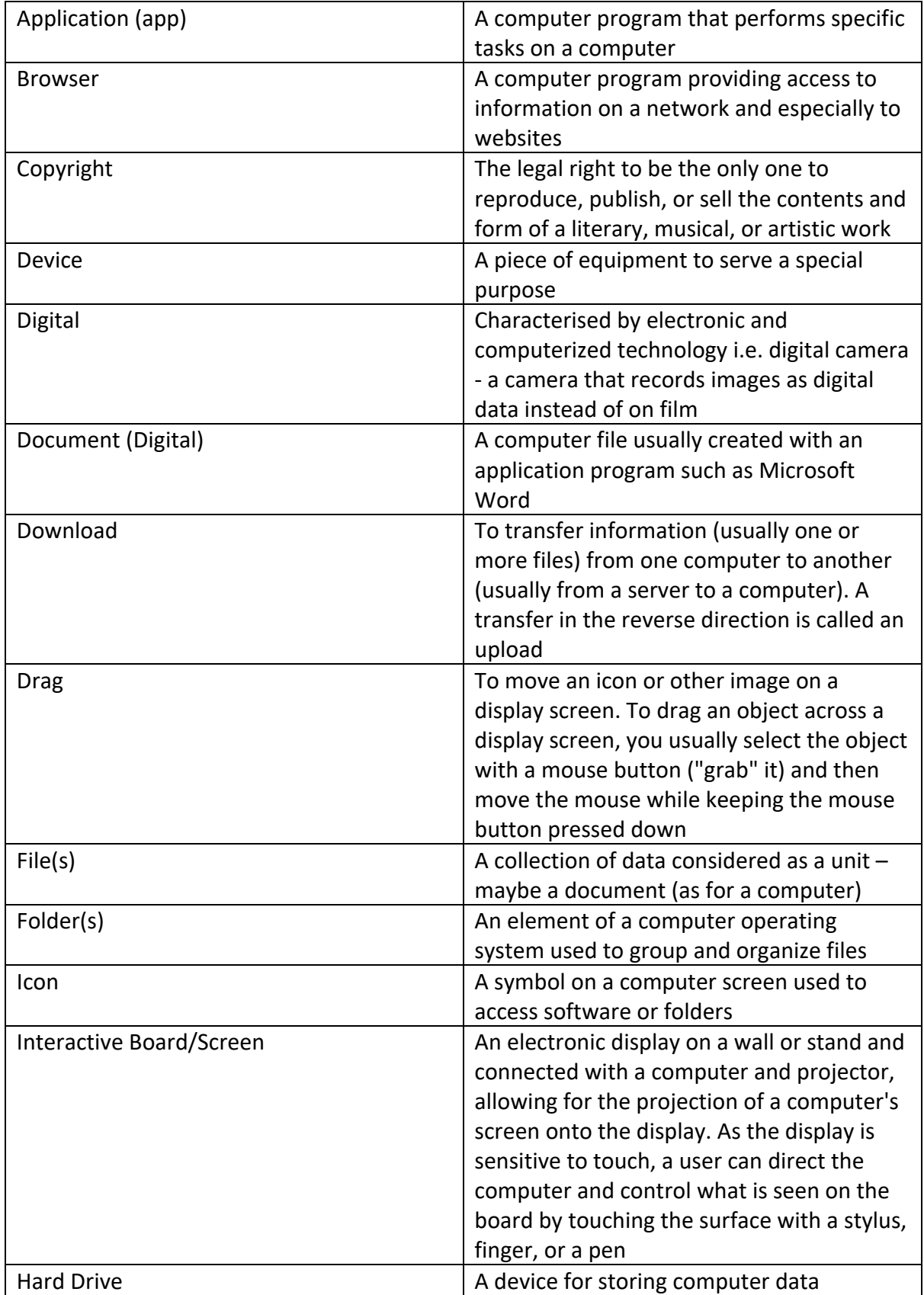

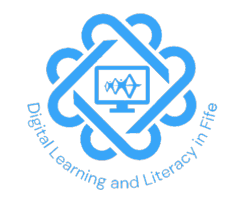

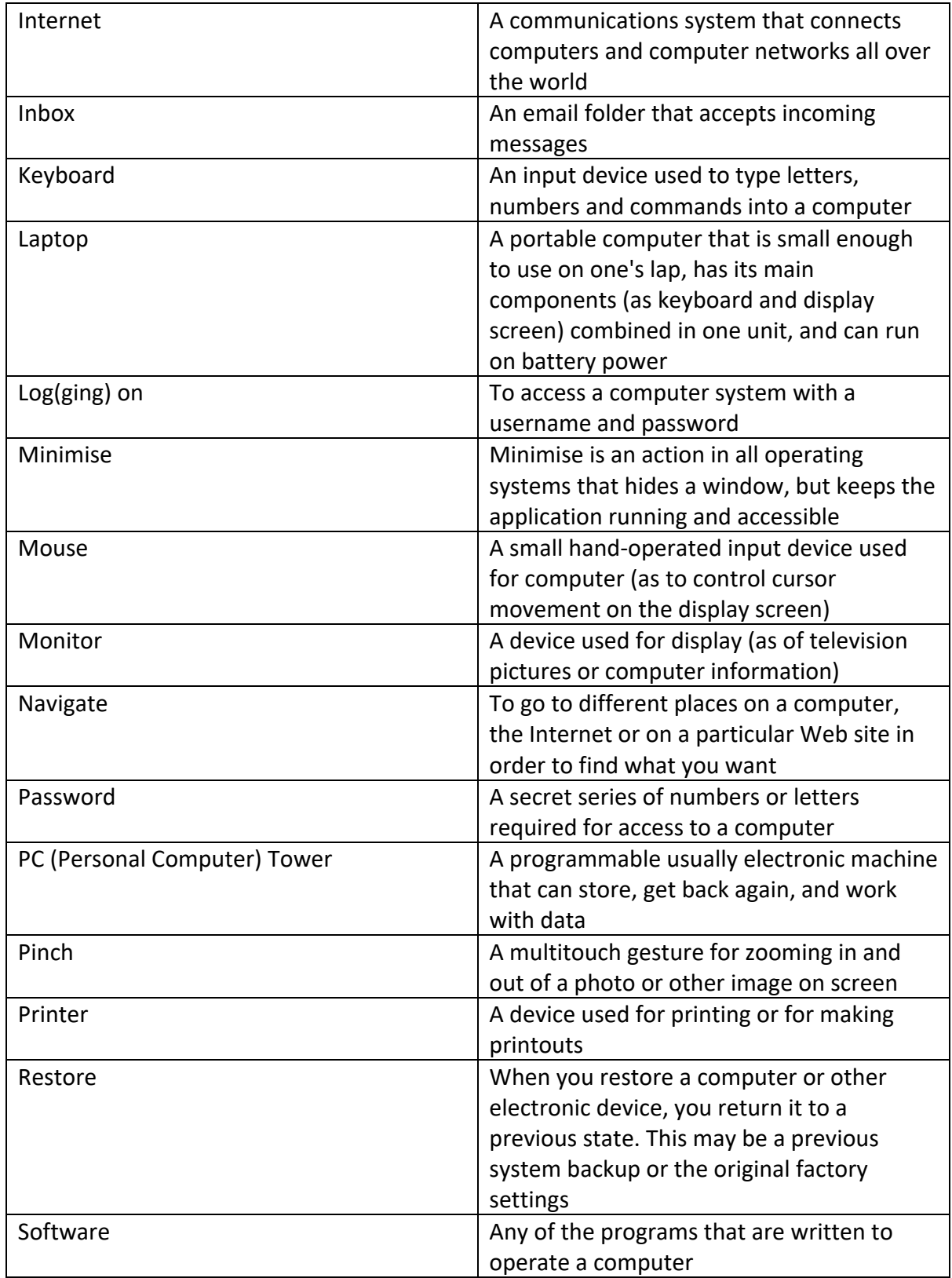

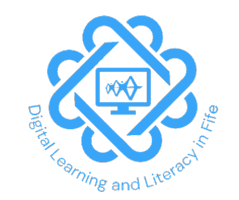

## **EARLY LEVEL GLOSSARY**

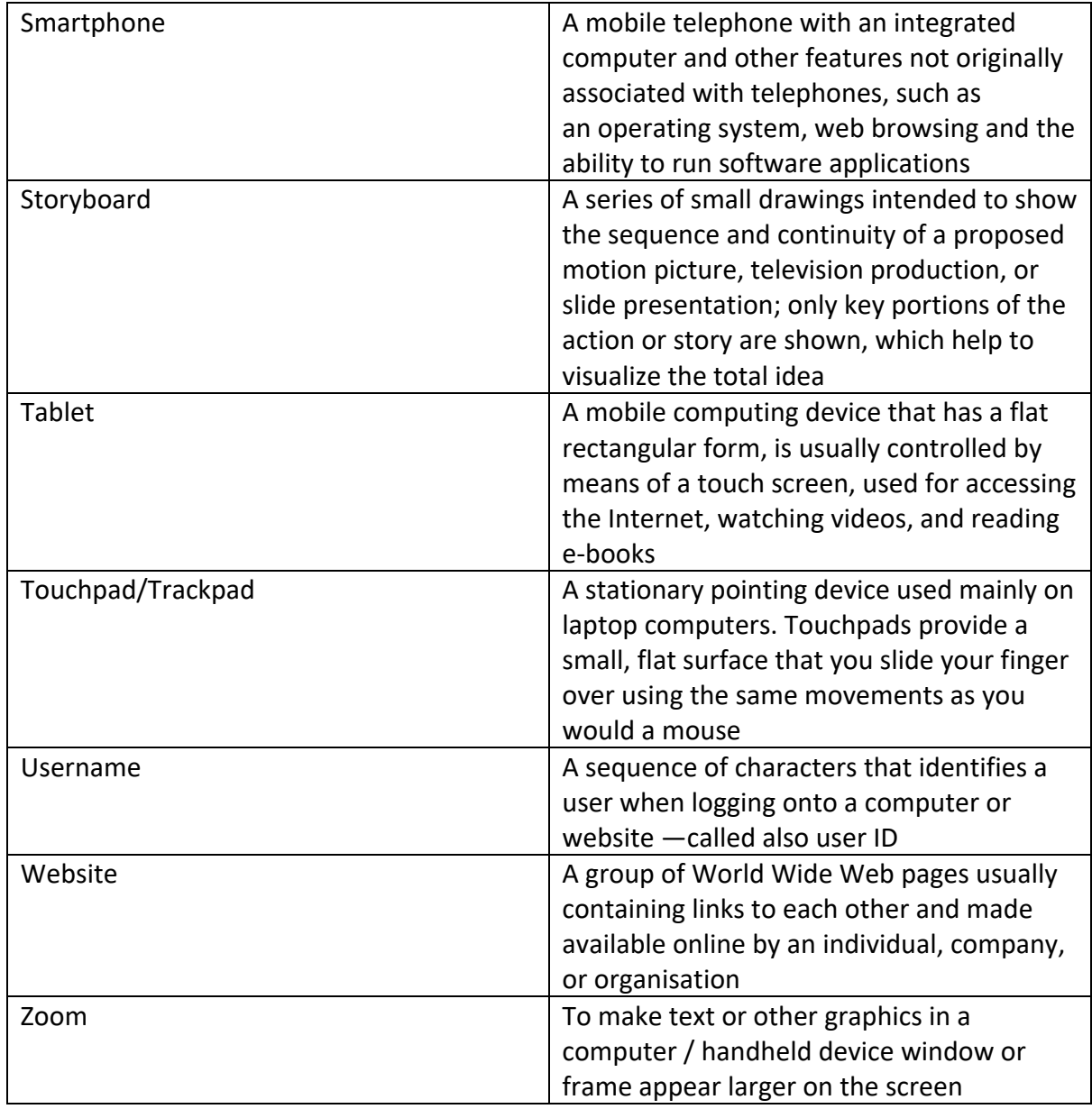

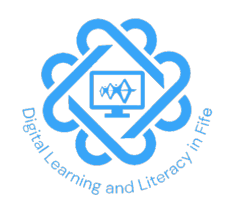